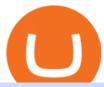

different cryptocurrency explained github api tutorial sats crypto price online xfer transfer mat crypto mone

GitHub - timmywheels/github-api-tutorial: ????????? A Quick .

Satoshi Price SATS Price, USD converter, Charts Crypto.com

https://d.newsweek.com/en/full/793657/bitcoin.jpg|||Japanese Cryptocurrency Band, Virtual Currency Girls ...|||2500 x 1667

http://2oqz471sa19h3vbwa53m33yj.wpengine.netdna-cdn.com/wp-content/uploads/2018/05/foreign-currency-reserves.jpg|||Mapped: The Countries With the Most Foreign Currency ...|||1596 x 1149

https://www.beefmagazine.com/sites/beefmagazine.com/files/styles/article\_featured\_retina/public/0603T1-17 79A-1540x800.jpg?itok=oHbTmWLP|||In cattle business, exchange rates still matter | Beef ...|||1540 x 800 https://feeds.frgimages.com/FFImage/thumb.aspx?i=/productImages/\_3627000/ff\_3627470-1bdcdfd54b3531d 4ed4d full.jpg?w=800|||Blizzard Gear Store - Geek and Nerd Life|||2000 x 2000

Open an account. 3. Oanda. Based in San Francisco and New York City, Oanda was established in 2001. Oanda is one of the worlds largest forex brokers and has a significant international presence.

Videos for Different+cryptocurrency+explained

What is PAYPAL INST XFER that appears on a bank statement? If you see this PayPal charge on your bank account statement, it means you have used PayPals instant money transfer option. When you do a normal transfer from PayPal to your bank, it can take up to three to five business days to receive it.

GitHub REST API - GitHub Docs

http://1s70.com/wp-content/uploads/2019/03/cryptocurrency-diagram-1024x936.png|||Cryptocurrency-Information and Support - Awesome Online ...|||1024 x 936

Home World Transfer Service FINAL FANTASY XIV, The Lodestone

Asian shares mostly higher after tech-led decline on Wall St.

https://www.scienceabc.com/wp-content/uploads/2018/01/Different-Currency-System.jpg|||Cryptocurrency

Hype: What Is a Cryptocurrency? Why Is It ... || 1024 x 837

Explained: What Are Private Cryptocurrencies? How They Are.

Investors can trade almost any currency in the world through foreign exchange (forex). In order to make money in forex, you should be aware that you are taking on a speculative risk. In essence,

My Master War price today is \$0.394750 with a 24-hour trading volume of \$551,879. MAT price is down -5.2% in the last 24 hours. It has a circulating supply of 7.8 Million MAT coins and a total supply of 100 Million. If you are looking to buy or sell My Master War, PancakeSwap (v2) is currently the most active exchange.

Cryptocurrencies Explained, in Plain English The Motley Fool

Cryptocurrency networks aiming to disrupt payments do not typically have many features aside from those necessary to define, transfer, record and secure transactions on the network. Some might consider Bitcoin, the original cryptocurrency, as a good example of a payment cryptocurrency, as it was designed as an alternative to traditional cash.

1 Click to Transfer LINE Chats - Friendly to Beginners

Xfers payments platform allows businesses to plug-and-play into Singapores payment networks in days, not months. Accept payments through PayNow and bank transfers. Automate reconciliation and cash flow management. Were also ISO/IEC 27001: 2013 certified, just like any other bank or major payment platform. Start Accepting Start Sending Save money

Crypto Rocket Launch to SATS Chart CRL to SATS rate today is sats243.66 and has decreased -21.6% from sats310.59821867 since yesterday. Crypto Rocket Launch (CRL) is on a upward monthly trajectory as it has increased % from N/A since 1 month (30 days) ago.

Matka Coin price today, MAT to USD live, marketcap and chart.

 $https://blog.shanelee.name/content/images/2017/10/architecture.png|||Kubernetes\ ingress|||1921\ x\ 1050\ Matt\&\#39;s\ Crypto\ -\ YouTube$ 

https://www.thetr

https://www.thetradenews.com/wp-content/uploads/2018/05/forex-currency.jpg|||FX Global Code of Conduct: One year on - The TRADE|||1697 x 1131

 $https://1mr3lc1zt3xi1fzits1il485-wpengine.netdna-ssl.com/wp-content/uploads/2020/10/7458-Guide-to-Tradin g-and-Investing-in-Cryptoassets-SEO_pic_9_A.jpg|||Types Of Cryptocurrencies: Explaining The Major Types Of ...|||1792 x 1100$ 

https://www.bitcoininsider.org/sites/default/files/field/image/what-is-crypto-post-1.jpg|||What

is

Cryptocurrency? Simple Explanation | Bitcoin Insider|||1920 x 1080

https://uploads.toptal.io/blog/image/125554/toptal-blog-image-1520247930247-50c6aa937ebcb5ff2ef941c189767e6b.png|||A~Simple~Bootstrap~Tutorial~|~Toptal|||1720~x~901

## Send Money Online - Easy Online Transfers Anytime

XFER moves your money fast, and keeps your security a top priority. Speed of money transfer service is subject to many factors, including: Approval by the Xfer proprietary anti-fraud verification system. Funds availability from sender's payment account (checking, credit or debit card)

Satoshi price today, SATS to USD live, marketcap and chart.

Build a Crypto Portfolio - #1 in Security Gemini Crypto

Explained What Are Stablecoin, How Are They Different From .

https://thumbs.dreamstime.com/z/international-trading-2082188.jpg|||International trading stock photo. Image of monetary ...|||1300 x 979

https://static.bangkokpost.com/media/content/20190620/c1\_1698704\_190620200311.jpg|||Understand Foreign Exchange Trading: Creating It Possible ...|||1500 x 1000

Currency Trade International understands the pressing times in the current state of the global economy and that not all customers are able to complete all payments in the standard Layaway Program. The Layaway Extension Program allows customers to pay for an extension before the order expires and receive an additional 30 days to make payments on the same order.

Matka Coin Price & Market Data. Matka price today is \$0.00001542 with a 24-hour trading volume of \$23.51. MAT price is down -0.9% in the last 24 hours. It has a circulating supply of 1.3 Billion MAT coins and a total supply of 1.84 Billion. If you are looking to buy or sell Matka, TradeOgre is currently the most active exchange.

https://cdn-images-1.listennotes.com/podcasts/the-world-crypto-network-podcast-17W6i3yAtkv-WqIuHrfJR9 0.1400x1400.jpg|||Crypto News Alerts Daily / Top 10 Crypto Portfolio Tracker ...|||1400 x 1400

https://lawyer24h.net/wp-content/uploads/2016/07/foreign-exchange.jpg|||Foreign-exchange agents aren't allowed to exchange foreign ...|||1600 x 1018

A curl tutorial using GitHub's API · GitHub

https://coincap.com.au/wp-content/uploads/2021/05/661-png.jpg|||LTC price hits 13-month high against Bitcoin All-time ...|||1616 x 799

5 Best International Forex Brokers for 2022 Benzinga

Cryptocurrencies Explained, in Plain English . By now you've probably heard about the cryptocurrency craze. Either a family member, friend, neighbor, doctor, Uber driver, sales associate, server .

Probably, the biggest difference that distinguishes a state-controlled cryptocurrency from others is that the former has legal status. For instance, the digital yuan can be used as a payment mechanism and positioned as a legal tender. On the other hand, other cryptocurrencies do not have a centralised structure.

Getting started with the Checks API. The Check Runs API enables you to build GitHub Apps that run powerful checks against code changes in a repository. You can create apps that perform continuous integration, code linting, or code scanning services and provide detailed feedback on commits.

https://girliemac.com/assets/images/articles/2014/09/doodle-realtime.gif|||Doodle with Strangers! Multi-User

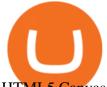

HTML5 Canvas with PubNub ...||1274 x 840

Matka (MAT) price today, chart, market cap & DinGecko

10 Important Cryptocurrencies Other Than Bitcoin

https://www.newsbtc.com/wp-content/uploads/2020/07/band-price-22072020-1-1536x909.png|||DeFi Crypto BAND Explodes 384% QTD on Booming Adoption ...|||1536 x 909

 $https://cimg.co/w/articles/0/5de/39ae268b1f.jpg|||5\ Ways\ to\ Stack\ Bitcoin\ Sats\ |\ Meme\ News\ on\ ME.ME|||1386\ x\ 925$ 

Understanding the Different Types of Cryptocurrency

The International Money Market - Investopedia

How To Use the GitHub API - Code Snippet API Tutorials .

GitHub - michaelawyu/api\_tutorial

My Master War price today, MAT to USD live, marketcap and .

Explained: What Are Crypto Airdrops And How Do They Work?

GitHub Rest Api Example and Uses - Rest api tutorials

https://c8.alamy.com/comp/E55BYW/international-currency-exchange-counter-at-terminal-2-in-dublin-airport -E55BYW.jpg|||International Currency Exchange counter at terminal 2 in ...|||1300 x 953

https://onlinemoneyspy.com/wp-content/uploads/2012/12/forex-markets.jpg|||What is Foreign Exchange Market? | Online Money Spy|||1254 x 836

https://m.media-amazon.com/images/I/A13usaonutL.\_CLa%7C2140%2C2000%7C8194BLtAbJL.png%7C0%2C0%2C2140%2C2000%2B0.0%2C0.0%2C2140.0%2C2000.0\_AC\_UL1500\_.png|||Amazon.com: Bitcoin BTC, Crypto, Cryptocurrency, Satoshi ...||1476 x 1500

The instant transfer option that you apparently used allows you to move money instantly to a debit card but they charge fees for that. What is xfer account? Xfers streamlines online bank transfers by giving sellers a one-click payment link that automatically gives buyers bank account information and tracks payments as they process.

https://preview.redd.it/6w81gi1taty61.jpg?auto=webp&s=a94d71d57932e463691ba14efd89390f829f483 8|||Gyan mat chodna (research karne pe pta chala????) : SaimanSays|||1218 x 1134

MyMasterWar is a gaming ecosystem with the difference that blockchain technology is applied to the game along with the Free Play to Earn and Profit Sharing model, which revolves around the plot: People crave power, desire to live forever, change heaven and earth, and master the vast universe. To do this, humans need evolutionary thought and power.

Send Money Internationally - Real-Time Transfer Tracking

https://arbitragepros.com/content/images/2018/12/decentralized.png|||Cryptocurrency decentralization explained - what are the ...||1696 x 927

https://static1.makeuseofimages.com/wordpress/wp-content/uploads/2021/07/bitcoin-crypto-laptop-1.jpg|||The 10 Best Cryptocurrency Apps for Beginners|||1680 x 840

 $https://blog.switchere.com/wp-content/uploads/2020/03/10\_04-1.jpg|||What \qquad \qquad Is \qquad \qquad Cryptocurrency: \\$ 

Understandable Explanation for ...|||1920 x 1080

Build a Crypto Portfolio - #1 in Security Gemini Crypto

http://cagechain.com/wp-content/uploads/2019/05/Depositphotos\_105640404\_xl-2015.jpg|||CRYPTOCURRE NCY TERMS: WHAT ARE THEY TALKING ABOUT? Cage ...||2700 x 1950

https://www.currencyfair.com/cf-content/uploads/2015/10/paypal-fees-for-international-money-transfer-infographic.jpg|||Avoid PayPal Money Transfer Currency Conversion Fees ...|||1217 x 873

https://img.currency.com/articles/-INFOGRAPHIC-TYPES-OF-CRYPTO-ASSETS.jpg|||(With Examples) Crypto Assets Explained | Currency.com|||1550 x 1037

Videos for Mat+crypto

https://www.thebalance.com/thmb/zs6fEYyN59OlsstbSJOIYtCdffI=/2290x1312/filters:fill(auto,1)/GettyImagular fill(auto,1)/GettyImagular fill(auto,1)/GettyIma

es-185920854-56

es-185920854-56a31baa3df78cf7727bcff9.jpg|||What Are the Basics of Currency Trading?|||2290 x 1312 https://i0.wp.com/www.cryptocurrencyarmy.com/wp-content/uploads/2019/12/FXR-Chart.png?fit=1539%2C 843&ssl=1||FXR Chart - Cryptocurrency Army||1539 x 843

 $https://www.theselfemployed.com/wp-content/uploads/2018/11/currency.jpg|||The\ Top\ Reasons\ Why\ People\ Are\ Interested\ in\ Foreign\ ...|||1200\ x\ 900$ 

Xfers: The high-yield all-in-one business payments platform

Saturna (SAT) live coin price, charts, markets & Diquidity

http://michaelczinkota.com/wp-content/uploads/2014/04/Top-10-Richest-Countries-in-the-world-by-gdp-per-capitaa.jpg|||How International Trade May Be Impacting Your Local ...|||1633 x 1164

 $http://3.bp.blogspot.com/-Lf8zMZgmPEw/UKKsgXeRq0I/AAAAAAACUQ/80fcNEVtB8U/s1600/1433\_bmwm3\_02\_n2.jpg|||Supercar and Crypto Lover: BMW M3 v.s. Audi RS5 v.s ...|||1280 x 900 mwm3\_02\_n2.jpg|||Supercar and Crypto Lover: BMW M3 v.s. Audi RS5 v.s ...|||1280 x 900 mwm3\_02\_n2.jpg|||Supercar and Crypto Lover: BMW M3 v.s. Audi RS5 v.s ...|||1280 x 900 mwm3\_02\_n2.jpg|||Supercar and Crypto Lover: BMW M3 v.s. Audi RS5 v.s ...|||1280 x 900 mwm3\_02\_n2.jpg|||Supercar and Crypto Lover: BMW M3 v.s. Audi RS5 v.s ...|||1280 x 900 mwm3\_02\_n2.jpg|||Supercar and Crypto Lover: BMW M3 v.s. Audi RS5 v.s ...|||1280 x 900 mwm3\_02\_n2.jpg|||Supercar and Crypto Lover: BMW M3 v.s. Audi RS5 v.s. ...|||1280 x 900 mwm3\_02\_n2.jpg|||Supercar and Crypto Lover: BMW M3 v.s. Audi RS5 v.s. ...|||1280 x 900 mwm3\_02\_n2.jpg|||Supercar and Crypto Lover: BMW M3 v.s. Audi RS5 v.s. ...|||1280 x 900 mwm3\_02\_n2.jpg|||Supercar and Crypto Lover: BMW M3 v.s. Audi RS5 v.s. ...|||1280 x 900 mwm3\_02\_n2.jpg|||Supercar and Crypto Lover: BMW M3 v.s. Audi RS5 v.s. ...|||1280 x 900 mwm3\_02\_n2.jpg|||Supercar and Crypto Lover: BMW M3 v.s. Audi RS5 v.s. ...|||1280 x 900 mwm3\_02\_n2.jpg|||Supercar and Crypto Lover: BMW M3 v.s. Audi RS5 v.s. ...|||$ 

github-api-tutorial. Tutorial for GitHub REST API using Java, Gson, Apache http client.

http://www.nreionline.com/sites/nreionline.com/files/uploads/2015/08/thinkstockphotos-452221767\_0.jpg|||International Money Is Stretching Out the Recovery Cycle ...|||2001 x 1501

This is Matt's Crypto where we talk about NFTs, crypto, the metaverse, money, and finance! Whether it's Bitcoin, Ethereum, Cardano, or any new altcoin, we will explore ways to build your wealth.

https://s3.cointelegraph.com/uploads/2021-12/052431c1-3121-4123-8845-23029332b5c6.png|||Bitcoin price reverses gains on New Years Eve; hodlers ...|||1200 x 800

https://crypto-explained.com/wp-content/uploads/2021/03/How-to-Value-a-Cryptocurrency-1520x855.png|||H ow to Value a Cryptocurrency - Beginners Guide by Crypto ...|||1520 x 855

eFile Taxes Online for \$25 - Jackson Hewitt® Online

These clients steer from the casual millionaires, to the vigorous crypto-lords who need a way to clean their dirty blood money. Shirts (\$100,000-\$999,999) Clients in the Shirts category are the middle ground between the low end and high end clients of The Cryptomat.

Home World Transfer Service After reading the guidelines below, please proceed to the FINAL FANTASY XIV: Mog Station (https://sqex.to/Msp) to use the Home World Transfer Service. \* Before beginning the Home World transfer process, you must first log out of and exit the game client.

https://thumbs.dreamstime.com/z/international-trade-closeup-concept-american-dollars-cash-money-d-rendering-international-trade-dollar-banknote-financial-u-128056411.jpg|||International Trade Closeup Concept. American Dollars Cash ...|||1600 x 990

https://blog.coinmarketcap.com/wp-content/uploads/2019/10/Copy-of-How-Exchanges-Work.png|||A Step-by-Step Guide to Exchanges: Learn to Buy ...|||1300 x 775

https://cdn. investinblockchain.com/wp-content/uploads/2018/02/cryptocurrency exchanges.jpg?x64395|||Best Cryptocurrency Exchanges|||2121 x 1414

The Cryptomat

https://feeds.frgimages.com/FFImage/thumb.aspx?i=/productImages/\_3665000/ff\_3665839-a99befe349184fb 1b027\_full.jpg?w=800|||Blizzard Gear Store - Geek and Nerd Life|||2000 x 2000

 $https://fxmedia.s3.amazonaws.com/articles/trading\_forex.jpeg|||Bisakah\ Anda\ menjadi\ kaya\ dengan\ berdagang\ Forex?|||1440\ x\ 810$ 

https://coincentral.com/wp-content/uploads/2018/05/global-money-transfer.jpg|||The New Business Model Blockchain Payment Industry Ugrades|||2000 x 1333

Stablecoins are a different class of cryptocurrencies that are not volatile and usually pegged to a real-world currency like the US dollar. Stablecoins can be fiat collateralised, crypto.

https://blogs.unitedexchange.io/wp-content/uploads/2021/02/Cryptocurrency-wallet-for-beginners-guide-step-by-step-2021-3.jpg|||What is cryptocurrency? everything you need to know ...|||2240 x 1260

My Master War (MAT): Ratings & Details CryptoTotem

https://blockgeeks.com/wp-content/uploads/2016/11/infographics03-03.png|||What is Cryptocurrency: Everything You Must Need To Know!||1984 x 1140

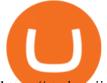

https://static.toiimg.com/thumb/msid-82196999,width-1200,height-900,resizemode-4/.jpg|||Why Do We Have Different Cryptocurrencies? / Understanding ...||1200 x 900

https://thumbor.forbes.com/thumbor/fit-in/1200x0/filters:format(jpg)/https://specials-images.forbesimg.com/imageserve/6143bc654c08bcab2ffcacb4/0x0.jpg?cropX1=0&cropX2=1997&cropY1=55&cropY2=1386|||Dem Blackpink seng Lisa behaapt déi drëtt-längst-Charting ...|||1200 x 800

Crypto.com users can stay on top of the latest updates regarding Mymasterwars information such as access to the latest MAT price, trading volume, live charts and market capitalization data. My Master War One of the best blockchain game about Three Kingdoms

https://i.pinimg.com/originals/9f/86/dc/9f86dc2e2035da1c9cd230d6e0a19c93.png|||This Infographics is a brief explanation of the term ...|||1300 x 2125

https://miro.medium.com/max/2952/1\*PhQvIIu2qzZbLVND\_9mTsg.png|||Cryptocurrency Examples Cryptocurrency Guide And ...||1476 x 1410

https://thumbs.dreamstime.com/z/international-trade-currency-24117342.jpg|||International Trade Currency Stock Photo - Image of ...|||1300 x 1002

https://boardingpassjourneys.com/wp-content/uploads/2016/04/foreignlogoicon.png|||Foreign Currency Finder - Boardingpassjourneys.com|||1024 x 1024

https://raw.githubusercontent.com/putraxor/flutter-login-ui/master/art/thumbnail.png|||GitHub putraxor/flutter-login-ui: Create a clean and ...||1920 x 1080

Satoshi (SATS) Alexandria - CoinMarketCap

https://i.pinimg.com/originals/38/07/1f/38071f47bdff84cc0ce08a83919fbdc4.jpg|||99 Alternatives Currency Trading Forex | Forex ...||1754 x 1240

Git is most popular revision control application and GitHub is a hosting service for git repositories, recently GitHub launch new Rest api v3.0 and published on his official website. You can access all Schema of Rest api urls from here. This tutorial help to access GitHub rest call using rest client.

https://fthmb.tqn.com/JbZ6Q4zgVir3Ztj-t9HH8eFe4H0=/1939x1547/filters:fill(auto,1)/BA18143-56a2af403df78cf77278ca0d.jpg|||List of Leveraged Foreign Currency ETFs|||1939 x 1547||

Saturna (SAT) is currently ranked as the #5080 cryptocurrency by market cap. Today it reached a high of \$0.000000, and now sits at \$0.000000. Saturna (SAT) price is up 0.820000% in the last 24 hours. Saturna is currently trading on 1 exchange, with a 24hr trade volume of \$379.

https://fthmb.tqn.com/1mgYdfYjxeD6vJcuIS5EXmFsF0c=/2000x1500/filters:fill(auto,1)/GettyImages-67690 7197-5a0ffb3613f1290037f0418f.jpg|||How Does Foreign Exchange Trading Work?|||2000 x 1500

 $http://static.businessinsider.com/image/51b8de656bb3f7095300000a/image.jpg|||Why\ You\ Should\ Try\ Being\ A\ Trader\ (At\ Least\ Once)|||2555\ x\ 1916$ 

 $https://raw.githubusercontent.com/danimahardhika/candybar-library/master/screenshots/navigation\_drawer.jpg|||GitHub-danimahardhika/candybar-library: Android icon ...|||1138 x 1920$ 

How I Got My Money Back From a Forex Scam - Traders International

I had noticed ads of bitcoin options trading and initially ignored them, but I just couldnt resist for very long. I should have known it was a mistake when they promised high profits, but I thought thats how the financial markets work.

http://bestseniorinformation.com/wp-content/uploads/2021/07/What-is-cryptocurrency.jpg|||Cryptocurrency Easily Explained-What Is It, How Does It ...||1920 x 1080

https://websta.me/wp-content/uploads/2020/09/Blockchain-and-Cryptocurrency-2048x1024.png|||The Relationship Between Blockchain and Cryptocurrency ...|||2048 x 1024

International Money Market - Tutorialspoint

Works Infographic - Muadsetas.info|||1344 x 1920

Get the latest Satoshi price, SATS market cap, trading pairs, charts and data today from the worlds number one cryptocurrency price-tracking website Cryptos: 16,851 Exchanges: 453 Market Cap: \$2,067,437,327,706 24h Vol: \$63,073,618,133 Dominance: BTC: 39.3% ETH: 19.2% ETH Gas: 141 Gwei

https://indiaforensic.com/certifications/wp-content/uploads/2018/06/trade12.jpg|||Certification program in Trade Based Money Laundering (TBML)|||1920 x 1080

Question: What Does Xfer Mean On Bank Statement? - Voip

10 Important Cryptocurrencies Other Than Bitcoin. 1. Ethereum (ETH) 2. Litecoin (LTC) 3. Cardano (ADA) 4. Polkadot (DOT) 5. Bitcoin Cash (BCH)

January 17, 2022 - The current price of Satoshi is \$0.000426 per (SATS / USD). Satoshi is at the all time high of \$0.00. The current circulating supply is 0 SATS. Discover new cryptocurrencies to add to your portfolio.

- Create an online transfer

http://files.smashingmagazine.com/wallpapers/june-15/the-amazing-water-park/cal/june-15-the-amazing-water-park/cal/june-15-the-amazing-water-park-cal-1366x768.jpg|||Webmasters GalleryMay, 2015 | Webmasters Gallery|||1366 x 768

https://bitcoin21.org/wp-content/uploads/2020/07/Types-of-Crypto-Wallets-Explained-2048x1072.jpg|||Types of Crypto Wallets Explained - Bitcoin News|||2048 x 1072

An international money transfer or international bank transfer (also commonly referred to as an international wire transfer) involves sending money to either another person and/or company overseas. This transaction can be completed either through a bank (the traditional method) or a specialist money transfer service.

 $https://miro.medium.com/max/3200/0*CVthYSuhwoeO-g8C|||Do\ You\ Know\ the\ 5\ Different\ Types\ of\ Cryptocurrency ...|||1600 x 966$ 

https://bitcaribe.net/wp-content/uploads/2020/05/What-is-a-cryptocurrency.jpg?original|||What is cryptocurrency? A simple explanation - Bitcaribe|||1460 x 821

Traders International - Professional Trading Mentors in the .

How Do You Make Money Trading Currencies?

https://what-is-cryptocurrency.com/wp-content/uploads/2017/07/alternate\_cryptocurrencies\_06.jpg|||What is an altcoin - Altcoins Explained What Is ...|||1280 x 850

It has a circulating supply of 8,019,989 MAT coins and a max. supply of 100,000,000 MAT coins. If you would like to know where to buy My Master War, the top cryptocurrency exchanges for trading in My Master War stock are currently Gate.io, BKEX, MEXC, and PancakeSwap (V2). You can find others listed on our crypto exchanges page.

The international money markets major responsibility is to handle the currency trading between the countries. This process of trading a countrys currency with another one is also known as forex trading. Unlike share markets, the international money market sees very large funds transfer. The players of the market are not individuals; they are very big financial institutions.

https://bullsoncryptostreet.com/wp-content/uploads/2018/05/Cryptocurrencytypes.png|||The Different Types Of Cryptocurrency: How To Determine ...|||1600 x 1000

 $https://image.simplecastcdn.com/images/a7fe8729-1e69-4205-9126-785c7a060604/45f8eaab-7e64-4415-a46a-beb29c2886e4/3000x3000/techpod.jpg?aid=rss\_feed|||Crypto News Alerts Justin Verrengia - Apple Podcasts ...|||3000 x 3000$ 

Create an online transfer Open the account register for the account you're transferring money from. In the date field of the new transaction line, enter today's date. In the Num field, select Online Transfer (Oxfr). In the Description field, enter a note. (Optional) In the Xfer Acct drop-down list, .

github-api-tutorial. ???????? ???? A Quick Tutorial on Building a Simple Web App w/ the GitHub API My Master War (Mat) Become A Strategic Partnership With .

 $https://miro.medium.com/max/4656/1*mzMIXN2JodV2taEBzmUKLg.png|||Build\ a\ CRUD\ Template\ Using\ React,\ Bootstrap,\ Express\ ...|||2328\ x\ 1106$ 

Social Activity Token Coin Price & Social Activity Token price today is \$0.000263247309

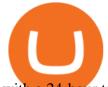

with a 24-hour trading volume of \$23.88. SAT price is up 0.4% in the last 24 hours. It has a circulating supply of 130 Million SAT coins and a total supply of 471 Million.

http://www.jus.uio.no/pluricourts/english/news-and-events/events/2016/invest-trade-conference-pic-globe-and-money.jpg|||Adjudicating International Trade and Investment Disputes ...|||5311 x 2595

 $https://www.tradingcollege.co.uk/wp-content/uploads/2017/08/bigstock-Forex-Currency-Trading-Concept-11\\3860823.jpg|||Realistic Goals For A Forex Trader - Trading College|||2800 x 1869$ 

Understanding The Different Types of Cryptocurrency SoFi

Create directory named github-api on your desktop Let's create directory on our desktop named github-api which will hold the files to our simple GitHub API example application. 2. Within github-api directory, add file index.html This file will contain the HTML markup for our web app. 3. Within github-api directory, add file app.js

Crypto Rocket Launch to SATS Chart (CRL/SATS) CoinGecko

https://www.edgectp.com/wp-content/uploads/2019/02/Best\_Currency\_For\_International\_Trade\_debora\_card enas-1.jpg|||What is the best currency to trade in when trading ...|||4000 x 2667

https://www.thebalance.com/thmb/8LVzoiDbCpjZdNwPYLk4BiYo6gs=/3865x2576/filters:fill(auto,1)/foreig n-currency-804917648-5a6b69f8fa6bcc0037fa8e3b.jpg|||The Best Trading Hours in the Forex Market|||3865 x 2576

## PAYPAL INST XFER - What Is This Charge? - HowChimp

Traders International gives you access to one of the most comprehensive trading education and training systems on the planet. With expert training from Traders International youll gain the confidence that you need to trade in todays turbulent financial markets. READ MORE Are you eager to become a successful trader, but arent sure where to start?

http://files.smashingmagazine.com/wallpapers/june-15/the-amazing-water-park/cal/june-15-the-amazing-water-park-cal-1600x1200.jpg|||Webmasters GalleryMay, 2015 | Webmasters Gallery|||1600 x 1200

## Types of Cryptocurrency Kraken

10 Best International Money Transfer Services [2022 Reviews]

Xfer Serum Plugin - Create Your Own Sounds - Xfer Serum Plugin

Currency Trade International Buy Iraqi Dinar Dinar .

Build a Crypto Portfolio - The Safest Place to Buy Crypto

 $https://images.prismic.io/wealthfit-staging/c68edd46a92b91310dd677eef1e2cf191ab2c60d\_02---what-is-crypt o\_-2x.jpg?auto=compress,format&w=1772|||Cryptocurrency Basics: A Beginners Guide (2021 Update ...|||1772 x 1329$ 

 $https://1.bp.blogspot.com/--h0K1\_aoNtg/YJ1PGAm3JUI/AAAAAAANgo/TF7SgvidX8wK-fJ0mXOS93zd\ GvGq4QM-ACLcBGAsYHQ/s16000/dalal%2Bstreet.jpg|||grow\ your\ wealth\ achieve\ your\ dream:\ open\ free\ D-mat\ and\ ...|||1200\ x\ 900$ 

 $https://www.bitcoin-accepted.com/wp-content/uploads/2021/01/0180fdd0-4eb5-11eb-97fe-e89ea50ebade.jpeg \\ |||Will Bitcoin Price Rise In 2021 - This Chart Shows Why ...|||1999 x 1123$ 

https://blog.switchere.com/wp-content/uploads/2020/03/18\_033.jpg|||How Does Cryptocurrency Work: What You Need to Know to ...|||1920 x 1080

 $https://www.etorox.com/wp-content/uploads/2019/05/Top-5-Blockchain-in-the-Cryptocurrency-World-1-1.pn\\ g|||The Top 5 Blockchain in the Cryptocurrency World - eToroX|||1752 x 1008$ 

Satoshis price today is 0.0004322 USD, with a 24-hour trading volume of 678,693.57 USD. SATS is up 0.00% in the last 24 hours. The Satoshi price page is part of Crypto.com Price Index that features price history, price ticker, market cap and live charts for the top cryptocurrencies. SATS Price Statistics. Satoshi Price.

## GitHub REST API Tutorial - REST API Support In GitHub

https://edge.alluremedia.com.au/uploads/businessinsider/2016/09/traders-yelling.jpg|||Traders just punted more

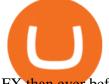

FX than ever before | Business ... || 1200 x 800

http://www.activistpost.com/wp-content/uploads/2015/01/Global-Money.jpg|||Alert! Banks in Big TroubleWait, No You Are! Massive ...|||1920 x 1080

https://www.boostit.net/wp-content/uploads/2017/09/824915.jpg|||Introduction to Bitcoin | Cryptocurrency Explained ...|||1920 x 1080

https://bitcoinist.com/wp-content/uploads/2018/04/ss-bitcoin-mining.jpg|||Stack Sats Now: Bitcoin Block Rewards Will Be Just 1 ...|||1920 x 1200

Satoshi (SATS) Price, Charts, and News Coinbase: satoshi.

My Master War (MAT) price today, chart, market cap & Damp; news .

GitHub - apotter303/api-tutorial: Learning RESTful API

GitHub - Ravikharatmal/github-api-tutorial: Tutorial for .

Matka Coin (MAT) is a cryptocurrency. Users are able to generate MAT through the process of mining. Matka Coin has a current supply of 1,844,674,407 with 1,668,487,942 in circulation. The last known price of Matka Coin is 0.00007206 USD and is up 19.95 over the last 24 hours. More information can be found at https://matka.link/.

https://cryptomining-blog.com/wp-content/uploads/2014/03/gridseed-dualminer-usb-thermal-1.jpg|||DualMine r USB ASIC (2) - Crypto Mining Blog|||1920 x 790

Cryptocurrency Explained for South Africans - YouTube

Cryptocurrency, the FULL GUIDE for all South Africans. If you are even somewhat into making money and investing you must have heard about cryptocurrency befo.

https://www.onlinegolf.se/on/demandware.static/-/Sites-master-catalog/default/dw00fe646f/images-square/zo om/292205-grey1.jpg|||Callaway Golf XFER NITRO Shoes | Online Golf|||1200 x 1200

https://s3-eu-west-1.amazonaws.com/transferwise-blog/International-Money-Transfer-Importance-of-FX-rates .jpg|||How Important Is The Foreign Exchange Rate? - TransferWise|||1440 x 800

https://p.calameoassets.com/210101183559-8ac88181bd5cbe648ddec7951d3bf232/p1.jpg|||Bitcoin And Cryptocurrency Explained / Bitcoin Explained ...|||1600 x 900

Log in to your GitHub account and click on Settings under your profile. Go to Developer Settings ->Personal Access Tokens. Generate a new token. Add a name and select the scope for the API access and click on Create Token. In the next screen, make sure to copy the token and save it in a file.

The 10 Most Common Types of Cryptocurrency 1. Bitcoin. Bitcoin was the first cryptocurrency to be created in 2009 by a person (or possibly a group) that goes by. 2. Ethereum. Like Bitcoin, Ethereum is a blockchain network, but Ethereum was designed as a programmable blockchain,. 3. Cardano.

Social Activity Token (SAT) price today, chart, market cap.

Send Money Internationally - 3,000,000+ Customers Worldwide

 $https://cdn.shopify.com/s/files/1/0186/7976/products/Jones\_Pareidolia\_M4\_1024x1024.jpg?v=1610489744|||PAREIDOLIA TAPESTRY\ Android Jones|||1024 x 1024|||PAREIDOLIA TAPESTRY Android Jones|||1024 x 1024|||PAREIDOLIA TAPESTRY Android Jones|||1024 x 1024|||PAREIDOLIA TAPESTRY Android Jones|||1024 x 1024|||PAREIDOLIA TAPESTRY Android Jones|||1024 x 1024|||PAREIDOLIA TAPESTRY Android Jones|||1024 x 1024|||PAREIDOLIA TAPESTRY ANDROIC JONES|||1024 x 1024|||PAREIDOLIA TAPESTRY ANDROIC JONES|||1024 x 1024|||PAREIDOLIA TAPESTRY ANDROIC JONES|||1024 x 1024|||1024 x 1024|||1024 x 1024|||1024 x 1024|||1024 x 1024|||1024 x 1024|||1024 x 1024|||1024 x 1024|||1024 x 1024|||1024 x 1024|||1024 x 1024|||1024 x 1024|||1024 x 1024|||1024 x 1024|||1024 x 1024|||1024 x 1024|||1024 x 1024|||1024 x 1024|||1024 x 1024|||1024 x 1024|||1024 x 1024|||1024 x 1024|||1024 x 1024|||1024 x 1024|||1024 x 1024|||1024 x 1024|||1024 x 1024|||1024 x 1024|||1024 x 1024|||1024 x 1024|||1024 x 1024|||1024 x 1024|||1024 x 1024|||1024 x 1024|||1024 x 1024|||1024 x 1024|||1024 x 1024|||1024 x 1024|||1024 x 1024|||1024 x 1024|||1024 x 1024|||1024 x 1024|||1024 x 1024|||1024 x 1024|||1024 x 1024|||1024 x 1024|||1024 x 1024|||1024 x 1024|||1024 x 1024|||1024 x 1024|||1024 x 1024|||1024 x 1024|||1024 x 1024|||1024 x 1024|||1024 x 1024|||1024 x 1024|||1024 x 1024|||1024 x 1024|||1024 x 1024|||1024 x 1024|||1024 x 1024|||1024 x 1024|||1024 x 1024|||1024 x 1024|||1024 x 1024|||1024 x 1024|||1024 x 1024|||1024 x 1024|||1024 x 1024|||1024 x 1024|||1024 x 1024|||1024 x 1024|||1024 x 1024|||1024 x 1024|||1024 x 1024|||1024 x 1024|||1024 x 1024|||1024 x 1024|||1024 x 1024|||1024 x 1024|||1024 x 1024|||1024 x 1024|||1024 x 1024|||1024 x 1024|||1024 x 1024|||1024 x 1024|||1024 x 1024|||1024 x 1024|||1024 x 1024|||1024 x 1024|||1024 x 1024|||1024 x 1024|||1024 x 1024|||1024 x 1024|||1024 x 1024|||1024 x 1024|||1024 x 1024|||1024 x 1024|||1024 x 1024|||1024 x 1024|||1024 x 1024|||1024 x 1024|||1024 x 1024|||1024 x 1024|||1024 x 1024|||1024 x 1024|||1024 x 1024|||1024 x$ 

Asian Money Markets and the IMM. The Bottom Line. The International Monetary Market (IMM) was introduced in December 1971 and formally implemented in May 1972, although its roots can be traced to .

https://www.investopedia.com/thmb/o5UHs09Yp3U8DdE9RDNP\_BtdZh0=/4550x3035/filters:fill(auto,1)/u-s-one-hundred-dollar-banknotes-and-indonesian-100-000-rupiah-banknotes-1031084282-188d78ffcf8a4c0595683b0cc091c909.jpg|||International Foreign Exchange Master Agreement (IFEMA)|||4550 x 3035

1. What is a Cryptocurrency? 2. The Three Main Types of Cryptocurrency 2.1. Bitcoin 2.2. Altcoins 2.3. Tokens (for dApps) 3. The Top Cryptocurrencies 3.1. Bitcoin 3.2. Ethereum 3.3. Ripple 3.4. Litecoin 4. Conclusion

When it comes to abbreviations, SAT and S are both widely used. The fact that Bitcoin is so divisible is actually crucial. Restricting it to just two decimal places would make this cryptocurrency impractical for everyday use, as 0.10 BTC can be worth thousands of dollars.

https://images.bonanzastatic.com/afu/images/cb79/55a6/f6df\_9314280171/s-11600.jpg|||GE TC35323 100A

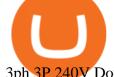

3ph 3P 240V Double Throw Non Fused Manual ...||1600 x 1200

https://www.allahabadlawagency.com/wp-content/uploads/2021/03/Money-Banking-International-Trade-SR-Myneni.jpg|||Money-Banking, International-Trade-& Fiscal Policy-Dr.S.R...|||2012 x 3120

In other trading Friday, U.S. benchmark crude oil added 62 cents to \$80.08 per barrel in electronic trading on the New York Mercantile Exchange. It jumped 2.1% on Thursday, helping to push energy stocks higher. Brent crude, the basis for pricing international oil, climbed 55 cents to \$82.54 per barrel.

https://www.nab.com.au/content/dam/nabrwd/business/business-tips/International-business/Image/international-business-money.jpg|||International and domestic trade finance - NAB|||1560 x 1260

https://bitemycoin.com/wp-content/uploads/2018/05/Can-you-buy-crypto-with-fiat.jpg|||Different Ways To Buy Cryptocurrency With Fiat Money Explained|||4032 x 3024

Airdrops are a part of a broader marketing strategy that involves social media promotion, blog posts, and different levels of crypto holder participation. Just like supermarkets distribute free samples of an item to promote sales, blockchain-based startups give away free coins to incentivise the use of their platform.

Contribute to michaelawyu/api\_tutorial development by creating an account on GitHub.

They are different tokens and you will need to generate an OAuth token to be authorized. Follow the API's instructions at http://developer.github.com/v3/oauth/ under the sections "Non-Web Application Flow" and "Create a new authorization" to become authorized. Note: Use Basic Auth once to create an OAuth2 token http://developer.github.com/v3/oauth/#oauth-authorizations-api.

https://uploads.toptal.io/blog/image/123916/toptal-blog-image-1503553800604-b6fafb28b20478415d5eb74b6 24198f9.png|||Understanding the Cryptocurrency Market - Blockchain ...|||1280 x 1366

https://store-images.s-microsoft.com/image/apps.43630.14323591455066440.4fa2d451-8a1f-44fd-a536-5fda778060ee.5ad45e3a-3125-4acf-8a9f-8c6dc46f060e?mode=scale&q=90&h=1080&w=1920|||GetCurrency exchange and Forex investment course ...|||1920 x 1080

https://www.onlinegolf.se/on/demandware.static/-/Sites-master-catalog/default/dw6ba8a49c/images-square/zo om/292205-Black-Black.jpg|||Callaway Golf XFER NITRO Shoes | Online Golf|||1200 x 1200 XFER International Money Transfer

Learning RESTful API. Contribute to apotter303/api-tutorial development by creating an account on GitHub. https://i.pinimg.com/originals/6e/8b/3c/6e8b3c054b82e833d46129d088dd26cb.png|||Pin by Shelby on Blockchain technology | Cryptocurrency ...|||1280 x 2047

 $https://fthmb.tqn.com/Bi-RebvgRSwmu4fywvM8fgkVFfQ=/1280x853/filters:fill(auto,1)/186874765-F-56a22\,da75f9b58b7d0c784a7.jpg|||How Much Money Stock Day Traders Make|||1280 x 853\,da95640c784a7.jpg|||How Much Money Stock Day Traders Make|||1280 x 853, and the stock Day Traders Make|||1280 x 853, and the stock Day Traders Make|||1280 x 853, and the stock Day Traders Make|||1280 x 853, and the stock Day Traders Make|||1280 x 853, and the stock Day Traders Make|||1280 x 853, and the stock Day Traders Make|||1280 x 853, and the stock Day Traders Make|||1280 x 853, and the stock Day Traders Make|||1280 x 853, and the stock Day Traders Make|||1280 x 853, and the stock Day Traders Make|||1280 x 853, and the stock Day Traders Make|||1280 x 853, and the stock Day Traders Make|||1280 x 853, and the stock Day Traders Make|||1280 x 853, and the stock Day Traders Make|||1280 x 853, and the stock Day Traders Make|||1280 x 853, and the stock Day Traders Make|||1280 x 853, and the stock Day Traders Make|||1280 x 853, and the stock Day Traders Make|||1280 x 853, and the stock Day Traders Make|||1280 x 853, and the stock Day Traders Make|||1280 x 853, and the stock Day Traders Make|||1280 x 853, and the stock Day Traders Make|||1280 x 853, and the stock Day Traders Make|||1280 x 853, and the stock Day Traders Make|||1280 x 853, and the stock Day Traders Make|||1280 x 853, and the stock Day Traders Make|||1280 x 853, and the stock Day Traders Make|||1280 x 853, and the stock Day Traders Make|||1280 x 853, and the stock Day Traders Make|||1280 x 853, and the stock Day Traders Make|||1280 x 853, and the stock Day Traders Make|||1280 x 853, and the stock Day Traders Make|||1280 x 853, and the stock Day Traders Make|||1280 x 853, and the stock Day Traders Make|||1280 x 853, and the stock Day Traders Make|||1280 x 853, and the stock Day Traders Make|||1280 x 853, and the stock Day Traders Make|||1280 x 853, and the stock Day Traders Make|||1280 x 853, and the stock Day Traders Make|||1280 x 853, and the stock Day Traders Make|||1280 x 8$ 

(end of excerpt)